# МИНИСТЕРСТВО НАУКИ И ВЫСШЕГО ОБРАЗОВАНИЯ РОССИЙСКОЙ ФЕДЕРАЦИИ

федеральное государственное бюджетное образовательное учреждение высшего образования «Казанский национальный исследовательский технический университет им. А.Н. Туполева-КАИ»

Институт компьютерных технологий и защиты информации

**УТВЕРЖДАЮ Проректор по ОД** <del>А.А.</del> Лопатин WIT » MOBARE: 2019F! РАБОЧАЯ ПРОГРАММА

дисциплины

Б1.В.04 «Моделирование систем»

Квалификация: бакалавр

Форма обучения: очная, заочная

Направление подготовки/специальность: 09.03.02 Информационные системы

и технологии

Направленность (профиль, специализация, магистерская программа):

Информационные системы

Казань 2019

Рабочая программа дисциплины разработана в соответствии с требованиями ФГОС ВО по направлению подготовки (специальности) 09.03.02 Информационные системы и технологии, утвержденного приказом Министерства образования и науки России от 19.09.2017 № 926.

Разработчик(и):

Мокшин Владиммир Васильевич, доцент, канд. техн. наук

Рабочая программа утверждена на заседании кафедры автоматизированных

систем обработки информации и управления 28.02.19, протокол № 2

Заведующий кафедрой автоматизированных систем обработки информации и

управления

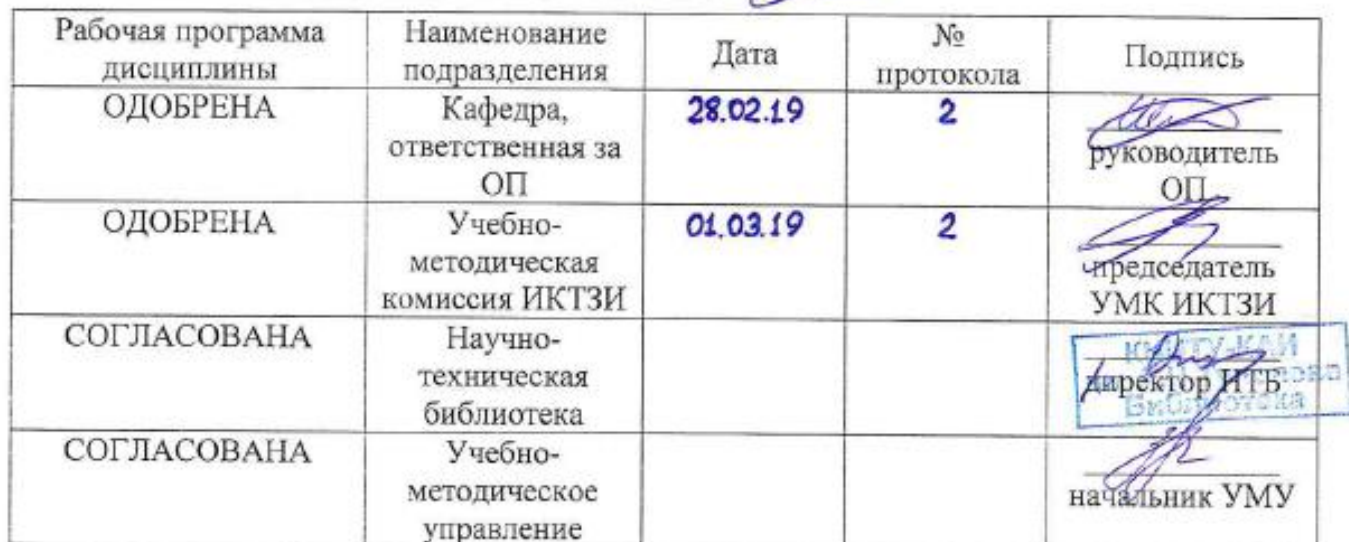

М.П. Шлеймович, канд. техн. наук, доцент (А

# **1 ИСХОДНЫЕ ДАННЫЕ И КОНЕЧНЫЙ РЕЗУЛЬТАТ ИЗУЧЕНИЯ ДИСЦИПЛИНЫ (МОДУЛЯ)**

#### **1.1 Цель изучения дисциплины (модуля)**

Основной целью изучения дисциплины является формирование у будущих бакалавров практических навыков моделирования информационных систем, вычислительных сетей и бизнес-процессов.

#### **1.2 Задачи дисциплины (модуля)**

Основными задачами дисциплины являются:

1) проведение предварительного анализа предметной области и постановка задач;

2) разработка методики моделирования систем;

3) выбор инструментальных программных средств структурного и имитационного моделирования систем и процессов;

4) разработка структурной и имитационной модели;

5) планирование имитационных экспериментов и моделирование систем и процессов;

6) обработка результатов моделирования и построение математической модели;

7) выбор решения по построению моделируемой системы на основе оптимизации.

#### **1.3 Место дисциплины (модуля) в структуре ОП ВО**

Дисциплина относится к части, формируемой участниками образовательных отношений, Блока 1.Дисциплины (модули) образовательной программы.

### **1.4 Объем дисциплины (модуля) и виды учебной работы**

Объем дисциплины в зачетных единицах с указанием количества академических часов, выделенных на контактную работу обучающихся с преподавателем (по видам учебных занятий) и на самостоятельную работу обучающихся представлены в таблице 1.1

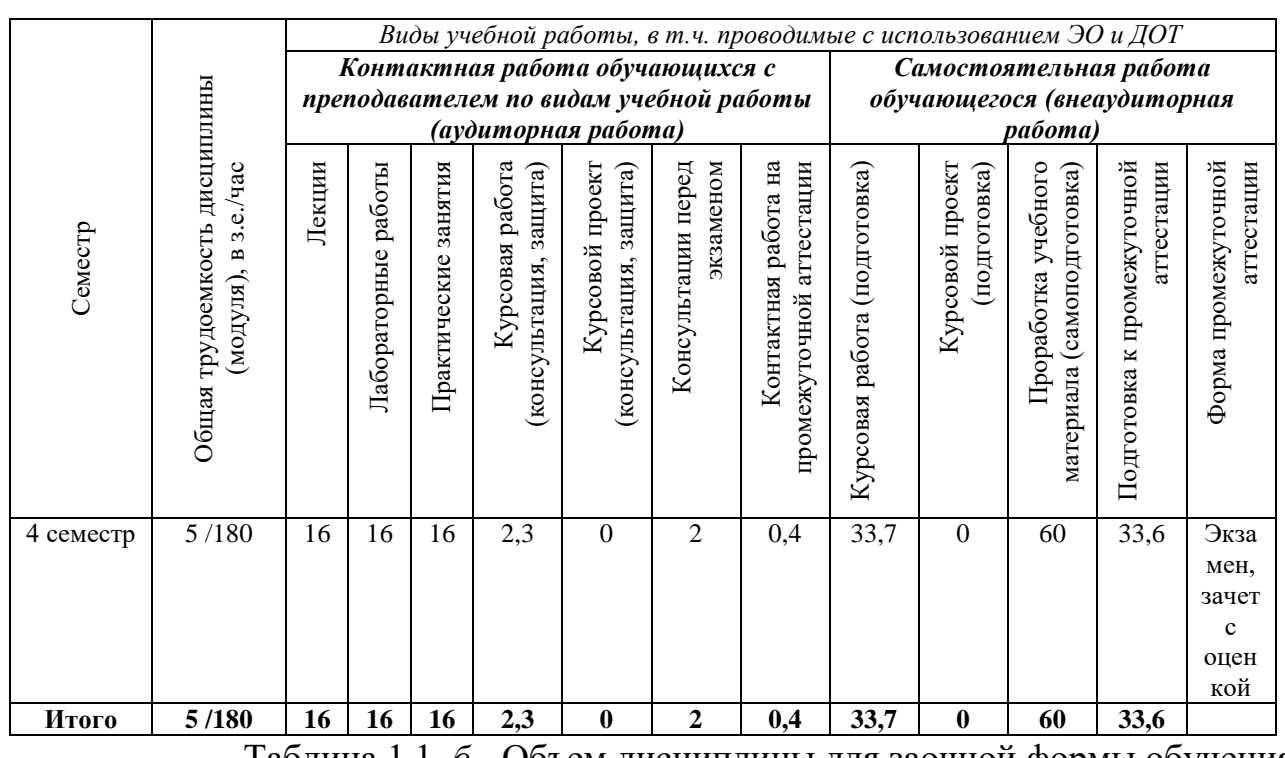

Таблица 1.1, *а* - Объем дисциплины для очной формы обучения

Таблица 1.1, *б* - Объем дисциплины для заочной формы обучения

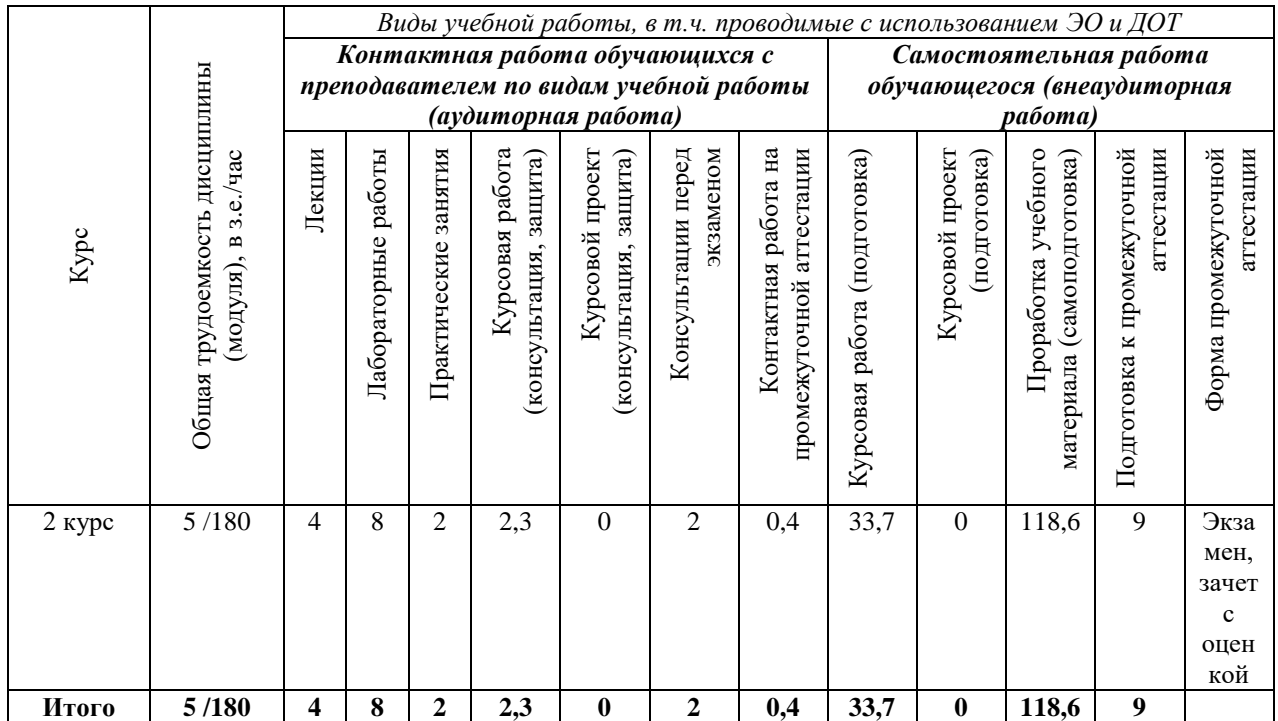

# 1.5 Перечень планируемых результатов обучения по дисциплине (модулю)

Процесс изучения дисциплины (модуля) направлен на формирование компетенций, представленных в таблице 1.2.

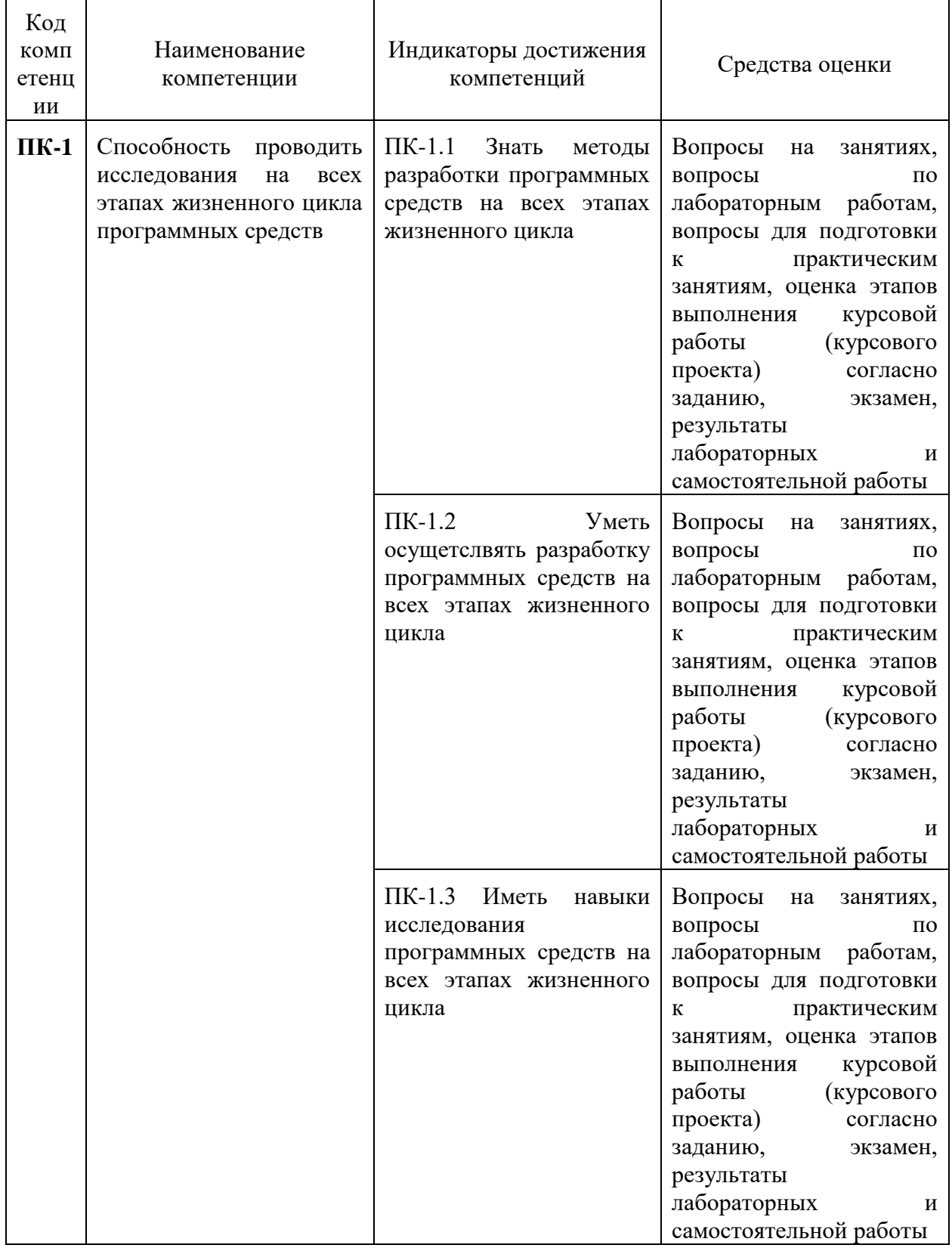

Таблица 1.2 - Формируемые компетенции

### **2 СОДЕРЖАНИЕ ДИСЦИПЛИНЫ (МОДУЛЯ)**

### **2.1 Структура дисциплины (модуля)**

Содержание дисциплины (модуля), структурированное по темам (разделам), с указанием отведенного на них количества академических часов и видов учебной работы приведены в таблице 2.1.

| Наименование разделов дисциплины<br>(модуля) | Всего<br>$($ час $)$ | Лекции         | Контактная работа<br>обучающихся с<br>преподавателем по<br>видам учебных<br>занятий (в час)<br>Лабораторные<br>работы | Трактические<br>занятия | курсовой работы /проекта<br>выполнение<br>Самостоятельная работа<br>учебного<br>подготовка и ПА,<br>(проработка<br>материала), |
|----------------------------------------------|----------------------|----------------|----------------------------------------------------------------------------------------------------|-------------------------|----------------------------------------------------------------------------------------------------|
| 1 Методология моделирования систем           | 42                   | $\overline{4}$ | $\overline{2}$                                                                                                    | $\overline{4}$          | 32                                                                                                    |
| 2 Технологии и принципы моделирования        | 90                   | 8              | 10                                                                                                    | 8                       | 64                                                                                                    |
| 3 Обработка результатов моделирования        | 48                   | 4              | 4                                                                                                    | 4                       | 36                                                                                                    |
| Итого за семестр:                            | 180                  | <b>16</b>      | <b>16</b>                                                                                                    | <b>16</b>               | 132                                                                                                    |
| Итого по дисциплине                          | 180                  | 16             | 16                                                                                                    | 16                      | 132                                                                                                    |

Таблица 2.1 – Разделы дисциплины (модуля) и виды учебной работы

### **2.2 Содержание разделов дисциплины (модуля)**

1 Методология моделирования систем

Основные понятия и технология моделирования информационных систем (ИС). 1-й этап. Анализ ИС и постановка задач. 2-й этап. Формализация. Выбор метода моделирования. Структурное моделирование систем (СМС). Аналитическое моделирование (АМ) ИС.

2 Технологии и принципы моделирования

3-й этап. Имитационное моделирование (ИМ) ИС. Система ИМ GPSS W с расширенным редактором и Anylogic. Динамическая, операционная, аппаратная и статистическая категории системы GPSS W. Язык низкого уровня системы GPSS W – PLUS-процедуры.

#### 3 Обработка результатов моделирования

Генерация случайных чисел. Оценка качества случайных чисел. Аппроксимация распределений случайных чисел стандартными статистическими законами. Метод моментов. Аппроксимация равномерным, нормальным, экспоненциальным, гиперэкспоненциальным и эрланговским законами. Оценка пригодности имитационных моделей. Планирование экспериментов. Разработка стратегических планов. Тактическое планирование. Построение математических моделей по результатам ИМ и натурных экспериментов. Оптимизация ИС по математическим моделям. Выбор управленческих решений. Перспективы развития методов моделирования систем.

#### **2.3 Курсовая работа (курсовой проект)**

Целью выполнения курсовой работы (курсового проекта) является формализация проблемы в виде блок-схемы процесса или последовательности блоков с указанием их характеристик и ограничений, а также моделирование системы и анализом полученные результатов.

В результате выполнения курсовой (курсового проекта) работы формируются следующие индикаторы достижения компетенций: ПК-1.1, ПК-1.2, ПК-1.3.

Содержание работы. Требуется выполнить следующие работы.

Разработать и описать блок-схему алгоритма модели.

Разработать структурную и программную имитационную модель на языке GPSS W / AnyLogic.

Отладить модель при средних значениях факторов.

Провести стратегическое и тактическое планирование. В качестве стратегического плана рекомендуется использовать план ДФЭ плюс звёздные точки на расстоянии от центра проведения экспериментов  $\pm 1$  в кодированном виде.

При проведении тактического планирования убедиться, что доверительная вероятность результатов моделирования не меньше 0.90.

Промоделировать систему по принятому стратегическому плану.

Провести регрессионный анализ и получить уравнения регрессии для всех результативных показателей эффективности от влияющих на них факторов.

Провести оптимизацию.

Составить отчёт.

Примерная тематика курсовых работ (курсовых проектов)

1. Модель ЛВС с топологией разомкнутая шина с множественным методом доступа

2. Модель автоматизированной информационной системы управления доступом в интернет средствами Wi-Fi с ограничением на длину очереди

3. Модель изготовления и сборки изделий

4. Класс персональных компьютеров

5. Серверная подсистема локальной вычислительной сети

## **3 ОЦЕНОЧНЫЕ МАТЕРИАЛЫ И МЕТОДИЧЕСКИЕ РЕКОМЕНДАЦИИ ПО ОСВОЕНИЮ ДИСЦИПЛИНЫ (МОДУЛЯ)**

### **3.1 Содержание оценочных материалов и их соответствие запланированным результатам обучения**

Текущий контроль успеваемости обеспечивает оценивание хода освоения дисциплины (модуля). Перечень оценочных средств текущего контроля представлен в таблице 3.1.

| Виды учебной работы                  | Наименование оценочного<br>средства текущего<br>контроля                             | Код и индикатор<br>достижения компетенции |
|--------------------------------------|--------------------------------------------------------------------------------------|-------------------------------------------|
| Лекции                               | Вопросы на занятиях.                                                                 | $\Pi$ K-1.1, $\Pi$ K-1.2, $\Pi$ K-1.3     |
| Лабораторные работы                  | Вопросы по лабораторным<br>работам.                                                  | $\Pi$ K-1.1, $\Pi$ K-1.2, $\Pi$ K-1.3     |
| Практические занятия                 | Вопросы для подготовки к<br>практическим занятиям.                                   | $\Pi$ K-1.1, $\Pi$ K-1.2, $\Pi$ K-1.3     |
| Курсовая работа (курсовой<br>проект) | Оценка этапов выполнения<br>курсовой работы (курсового<br>проекта) согласно заданию. | $\Pi$ K-1.1, $\Pi$ K-1.2, $\Pi$ K-1.3     |
| Самостоятельная работа               | Результаты лабораторных и<br>самостоятельной работы.                                 | $\Pi$ K-1.1, $\Pi$ K-1.2, $\Pi$ K-1.3     |

Таблица 3.1 – Оценочные средства текущего контроля

Типовые контрольные задания или иные материалы, необходимые для оценки знаний, умений, навыков и (или) опыта деятельности, характеризующие процесс формирования компетенций в ходе освоения образовательной программы.

Примеры вопросов на лекциях.

1. Чем отличается аналитическое моделирование от регрессионного и имитационного?

2. Как задать изменение маршрута транзакта в Anylogic/GPSS?

3. В чем отличие использования памяти и устройства в Anylogic/GPSS?

4. Как в Anylogic провести оптимизацию?

Примеры вопросов по лабораторным работам.

1. Какие виды моделей используются при анализе бизнес-процессов

2. Как задать приоритет решения задачи

3. Что такое регрессия?

Примеры вопросов для подготовки к практическим занятиям.

1. Что такое корреляционный анализ?

2. Поясните принцип метода моментов.

3. Что такое критическое значение коэффициента корреляции?

Текущий контроль выполнения курсовой работы (курсового проекта) осуществляется в ходе проведения плановых консультаций.

Требуется выполнить следующие работы.

Разработать и описать блок-схему алгоритма модели.

Разработать структурную и программную имитационную модель на языке GPSS W с расширенным редактором.

Отладить модель при средних значениях факторов.

Провести стратегическое и тактическое планирование. В качестве стратегического плана рекомендуется использовать план ДФЭ плюс звёздные точки на расстоянии от центра проведения экспериментов  $\pm 1$  в кодированном виде.

При проведении тактического планирования убедиться, что доверительная вероятность результатов моделирования не меньше 0.90.

Промоделировать систему по принятому стратегическому плану.

Провести регрессионный анализ и получить уравнения регрессии для всех результативных показателей эффективности от влияющих на них факторов.

Провести оптимизацию.

Составить отчёт.

#### **3.2 Содержание оценочных материалов промежуточной аттестации**

Промежуточная аттестация обеспечивает оценивание промежуточных результатов обучения по дисциплине (модулю).

Для оценки степени сформированности компетенций используются оценочные материалы промежуточной аттестации.

Примеры тестовых заданий промежуточной аттестации

Какой критерий используется для оценки качества уравнений регрессии?

+ все ниже приведенные

- критерий множественной детерминации

- отношение стандартной ошибки к среднему

- критерий Фишера

Примеры контрольных вопросов промежуточной аттестации

1. Оценка нормальности распределения ИСД (их подчинения нормальному закону)

2. Методы временного прогнозирования

3. Получение уравнений регрессии, представляющих собой зависимость результативных показателей эффективности работы предприятия от влияющих на него производственно-экономических факторов

Оценочные материалы для защиты курсовой работы, включают вопросы, задаваемые при защите курсовой работы (курсового проекта). Пример вопросов:

1. Классификация систем

2. Методология имитационного моделирования информационных процессов и технологий

3. Примеры физических, аналитических и имитационных моделей информационных систем и технологий

### **3.3 Оценка успеваемости обучающихся**

Текущий контроль успеваемости и промежуточная аттестация по дисциплине (модулю) осуществляется в соответствии с балльно-рейтинговой системой по 100-балльной шкале. Балльные оценки для контрольных мероприятий представлены в таблице 3.2, балльные оценки для контрольных мероприятий при выполнении курсовой работы(курсового проекта) представлены в таблице 3.3. Пересчет суммы баллов в традиционную оценку представлен в таблице 3.4.

| Наименование<br>контрольного<br>мероприятия                              | Максимальный<br>балл на первую<br>аттестацию | Максимальный<br>балл за вторую<br>аттестацию | Максимальный<br>балл за третью<br>аттестацию | Всего за<br>семестр |  |
|--------------------------------------------------------------------------|----------------------------------------------|----------------------------------------------|----------------------------------------------|---------------------|--|
| 4 семестр                                                                |                                              |                                              |                                              |                     |  |
| Вопросы<br>на<br>занятиях                                                | $\mathbf{1}$                                 | $\mathbf{1}$                                 | 1                                            | 3                   |  |
| Вопросы<br>$\Pi{\rm O}$<br>лабораторным<br>работам                       | $\mathbf{1}$                                 | $\mathbf{1}$                                 | 1                                            | 3                   |  |
| Вопросы<br>для<br>подготовки<br>$\mathbf{K}$<br>практическим<br>занятиям | $\mathbf{1}$                                 | $\mathbf{1}$                                 | $\mathbf{1}$                                 | 3                   |  |
| Результаты<br>лабораторных и<br>самостоятельно<br>й работы               | 13                                           | 13                                           | 13                                           | 39                  |  |
| Итого<br>(максимум<br>за<br>период)                                      | 16                                           | 16                                           | 16                                           | 48                  |  |
| Экзамен                                                                  |                                              |                                              |                                              | 52                  |  |
| Итого                                                                    |                                              |                                              |                                              | 100                 |  |

Таблица 3.2 – Балльные оценки для контрольных мероприятий

Таблица 3.3 - Бальные оценки для контрольных мероприятий

### при выполнении курсовой работы (курсового проекта)

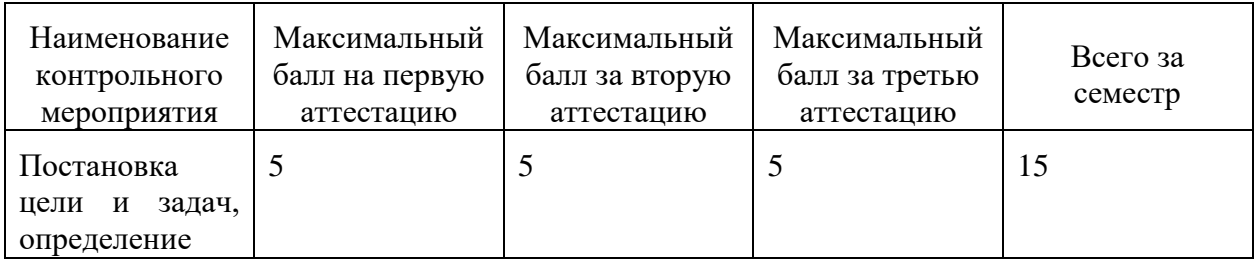

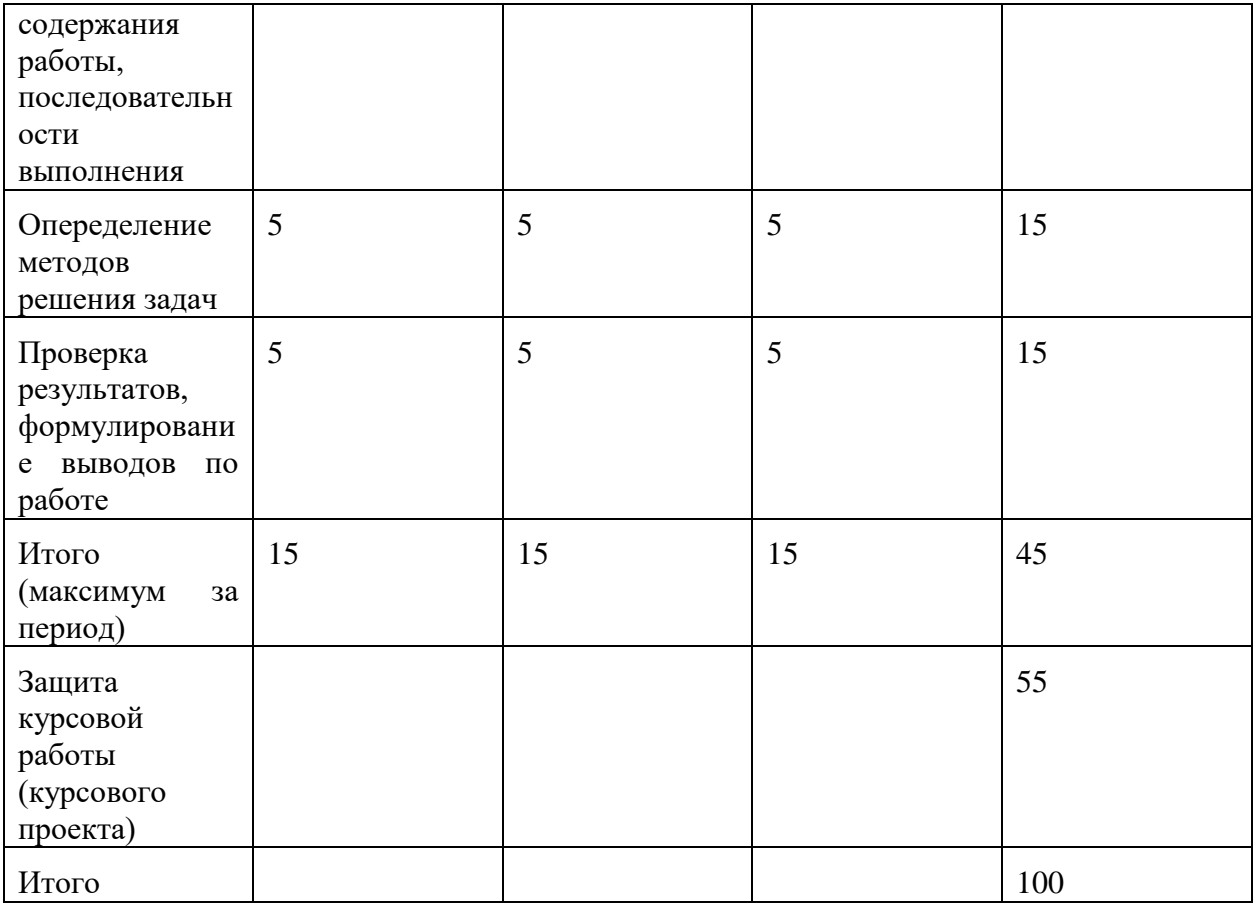

# Таблица 3.4 - Шкала оценки на промежуточной аттестации

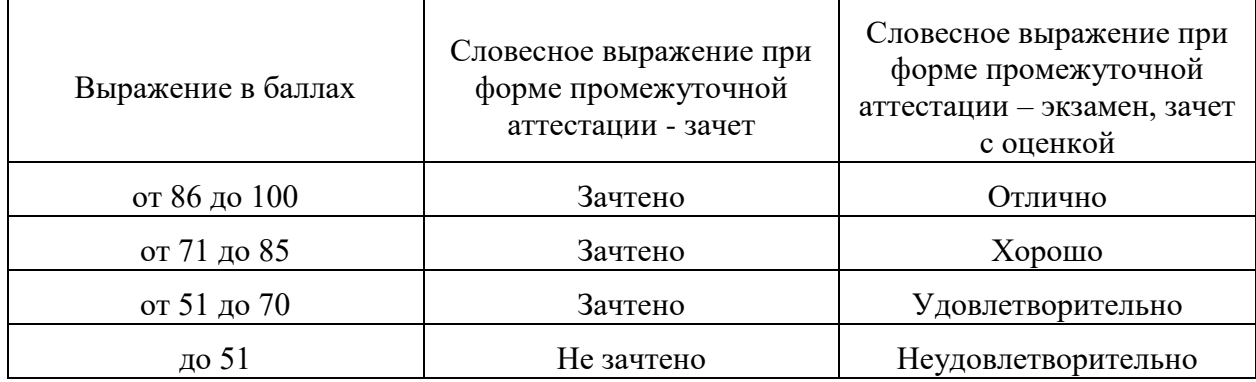

### 4 ОБЕСПЕЧЕНИЕ ДИСЦИПЛИНЫ (МОДУЛЯ)

#### $4.1$ Учебно-методическое и информационное обеспечение дисциплины (модуля)

#### 4.1.1 Основная литература

1. Строгалев, В.П. Имитационное моделирование : учеб.пособие / В.П. Строгалев. Москва: МГТУ им. Н.Э. Бау-мана, 2018. 288 с.

2. Глухих, И.Н. Интеллектуальные информацион-ные системы: учебное пособие для студентов высш. проф. обр-я / И.Н. Глухих. Москва: Академия, 2010. 112 с.

3. Боровиков, В.П. Популярное введение в современный анализ данных в системе STATISTICA [Электронный ресурс] : Учебное пособие для вузов / В.П. Боровиков. Москва: Горячая линия-Телеком, 2013. 288 с. URL: http://e.lanbook.com/book/11828 (дата обращения: 15.01.2019). Режим доступа: для зарегистрир. пользователей.

4. Тарасик, В.П. Математическое моделирование технических систем [Электронный ресурс] : учебник / В.П. Тарасик. Минск : Новое знание, 2013. 584 с. URL: http://e.lanbook.com/book/4324 (дата обращения: 15.01.2019). Режим доступа: для зарегистрир. пользователей.

5. Афонин, В.В. Моделирование систем [Электронный ресурс] / В.В. Афонин, С.А. Федосин. 2016 : Национальный Открытый Университет "ИНТУИТ", 2016. 269 c. URL: https://e.lanbook.com/reader/book/100659/#1 (дата обращения: 15.01.2019). Режим доступа: для авториз. пользователей.

N.Tynoneza

试试

### 4.1.2 Дополнительная литература

1. Многомерный анализ данных методами прикладной статистики: Учебное пособие / С.С. Барковский, В.М. Захаров, А.М. Лукашев, А.Р. Нурутдинова, С.В. Шалагин. Казань: Казан. гос. техн. ун-та, 2010. 122 с.

2. Галушкин, А.И. Нейронные сети: основы теории : учебное пособие / А.И. Галушкин. Москва: Горячая линия-Телеком, 2015. 496 с.

#### 4.1.3 Методические материалы

1. Мокшин, В.В. Методические указания для курсовой работы по дисциплине "Моделирование систем", 2019.

2. Мокшин, В.В. Методические указания к выполнению лабораторных работ по дисциплине "Моделирование систем", 2019.

3. Мокшин, В.В. Методические указания для выполнения практических работ по дисциплине "Моделирование систем", 2019.

4.1.4 Перечень информационных технологий и электронных ресурсов, используемых при осуществлении образовательного процесса по дисциплине (модулю)

Организовано взаимодействие обучающегося и преподавателя с электронной информационно-образовательной использованием среды КНИТУ-КАИ.

1. Мокшин, В.В. Моделирование систем [Электронный ресурс] / В.В. Мокшин. // Казанский национальный исследовательский технический университет им.А.Н.Туполева: [сайт]. Режим доступа: https://bb.kai.ru:8443/webapps/blackboard/execute/content/blankPage?cmd=view &content id= 145352 1&course id= 11018 1&mode=reset (дата обращения: 15.01.2019).

4.1.5 Перечень ресурсов информационно-телекоммуникационной сети «Интернет», профессиональных баз данных, информационносправочных систем, используемых при осуществлении образовательного процесса по дисциплине (модулю)

1. Мокшин, В.В. Компьютерное моделирование систем [Электронный  $pecypc$ ]  $\sqrt{ }$ B.B. Мокшин.  $\frac{1}{2}$ bb.kai.ru: [сайт]. Режим доступа: https://bb.kai.ru:8443/webapps/blackboard/content/listContentEditable.jsp?content id= 353608 1&course id= 14968 1&mode=reset (дата обращения: 15.01.2019).

2. Научно-техническая библиотека КНИТУ-КАИ [Электронный pecypc]. URL: http://library.kai.ru/ (дата обращения: 15.01.2019). Режим доступа: свободный.

3. Лань: электронно-библиотечная система [Электронный ресурс]. URL: https://e.lanbook.com (дата обращения: 15.01.2019). Режим доступа: для авториз. пользователей.

# 4.2 Материально-техническое обеспечение дисциплины (модуля) и требуемое программное обеспечение

Описание материально-технической базы  $M$ программного обеспечения, необходимого для осуществления образовательного процесса по дисциплине (модулю) приведено соответственно в таблицах 4.1 и 4.2.

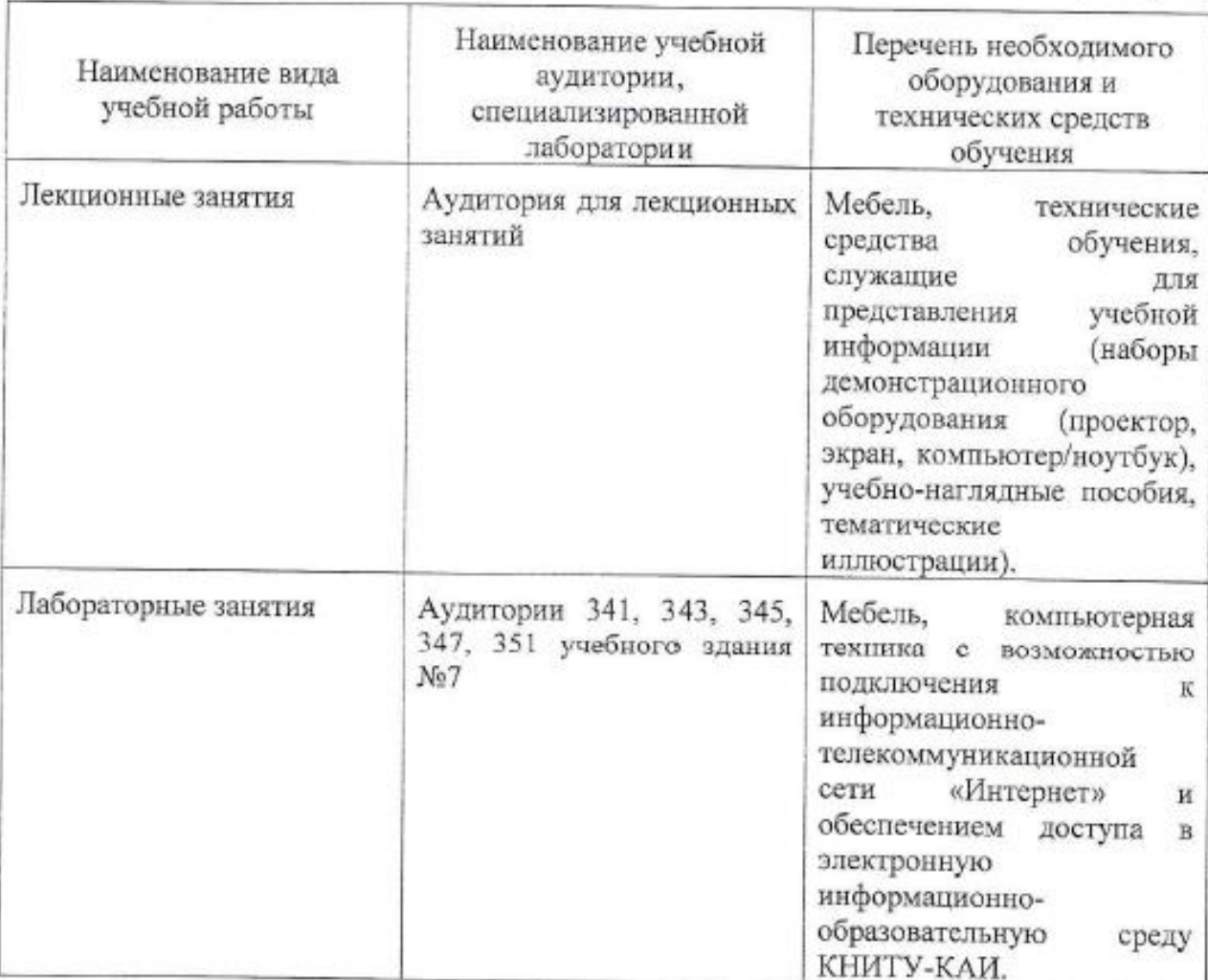

Таблица 4.1 - Материально-техническое обеспечение дисциплины (модуля)

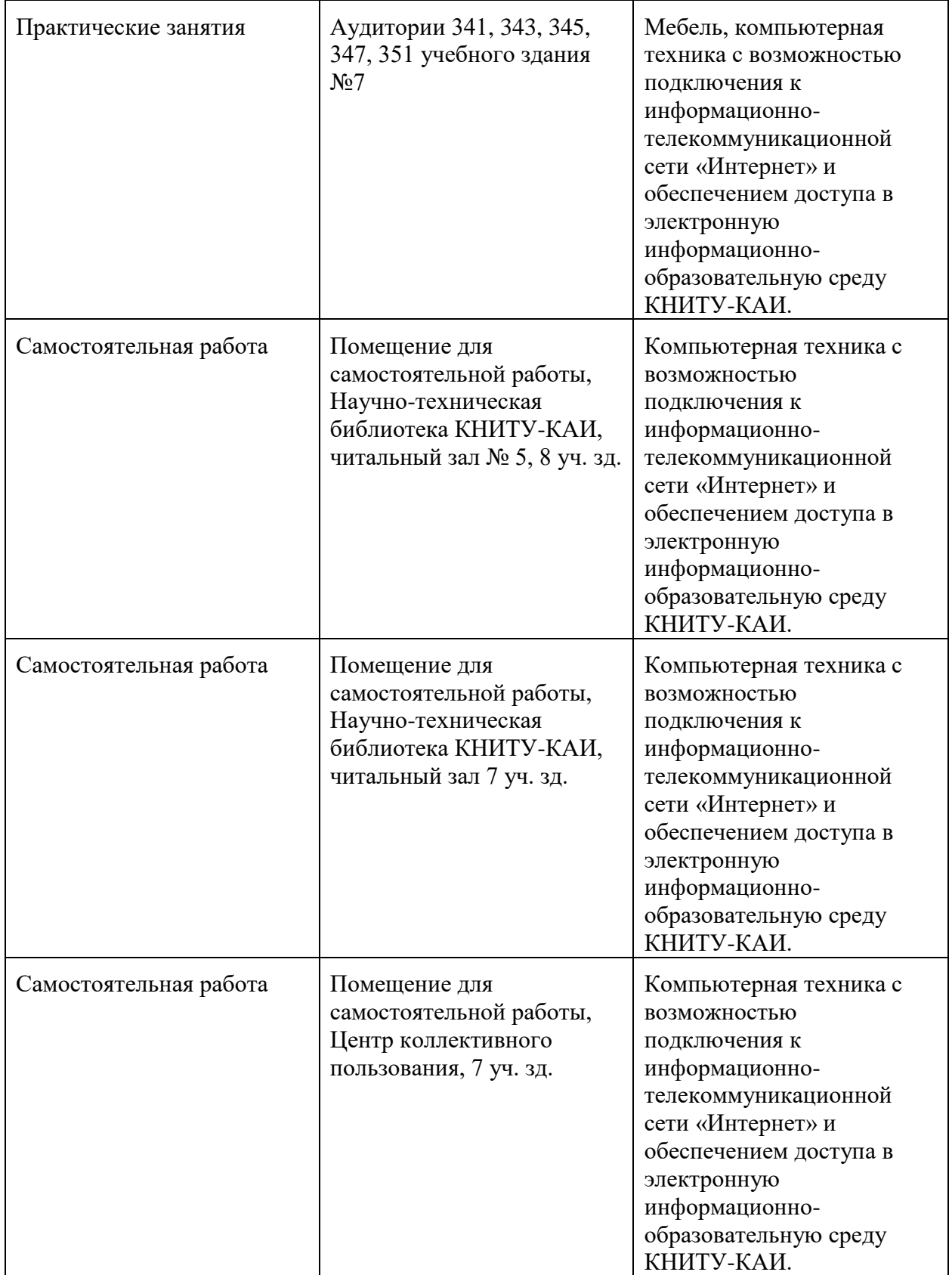

Таблица 4.2 - Лицензионное и свободно распространяемое программное обеспечение, в том числе отечественного производства, используемое при осуществлении образовательного процесса по дисциплине (модулю)

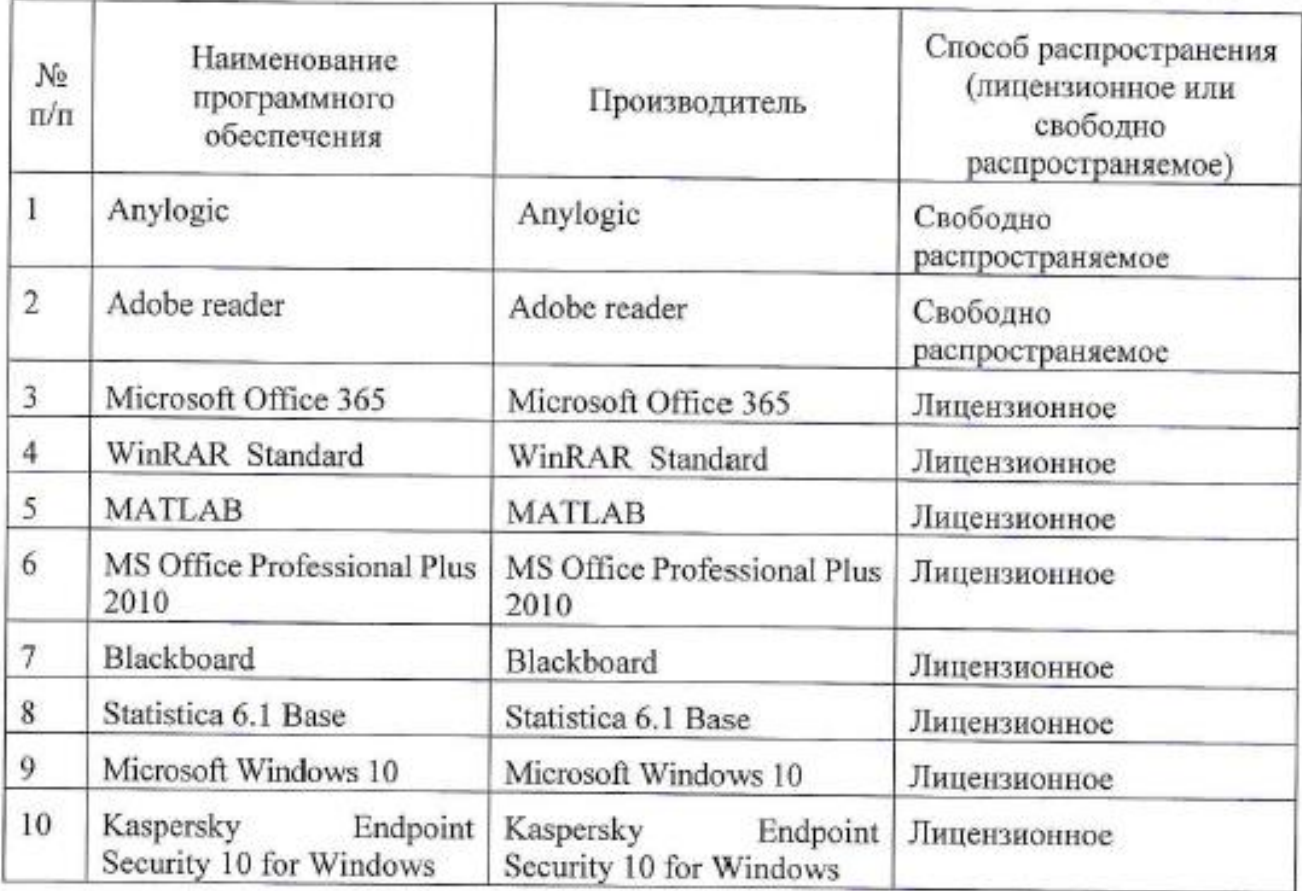

# **5 ОСОБЕННОСТИ РЕАЛИЗАЦИИ ДИСЦИПЛИНЫ (МОДУЛЯ) ДЛЯ ЛИЦ С ОГРАНИЧЕННЫМИ ВОЗМОЖНОСТЯМИ ЗДОРОВЬЯ И ИНВАЛИДОВ**

Обучение по дисциплине (модулю) обучающихся с ограниченными возможностями здоровья и инвалидов осуществляется с учетом особенностей психофизического развития, индивидуальных возможностей и состояния здоровья таких обучающихся.

Обучение лиц с ограниченными возможностями здоровья и инвалидов организуется как совместно с другими обучающимися, так и в отдельных группах.

Для лиц с ограниченными возможностями здоровья и инвалидов предусмотрены дополнительные оценочные материалы, перечень которых указан в таблице 5.1.

Таблица 5.1 – Дополнительные материалы оценивания для лиц с

| Категории обучающихся                            | Виды дополнительных<br>оценочных материалов                                                                                                    | Формы контроля и оценки<br>результатов обучения       |  |
|--------------------------------------------------|----------------------------------------------------------------------------------------------------|-------------------------------------------------------|--|
| С нарушениями слуха                              | Тесты,<br>контрольные<br>работы,<br>письменные<br>работы,<br>самостоятельные<br>вопросы к промежуточной<br>аттестации                              | Преимущественно<br>письменная проверка                |  |
| С нарушениями зрения                             | Устный опрос по терминам,<br>собеседование по вопросам<br>промежуточной<br>К<br>аттестации                                                         | Преимущественно<br>устная<br>проверка (индивидуально) |  |
| нарушениями<br>опорно-<br>двигательного аппарата | Решение<br>дистанционных<br>контрольные<br>тестов,<br>работы,<br>письменные<br>работы,<br>самостоятельные<br>вопросы к промежуточной<br>аттестации | Преимущественно<br>дистанционными методами            |  |

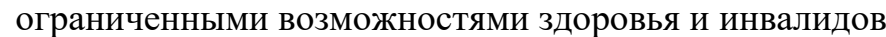

Для лиц с ограниченными возможностями здоровья и инвалидов предусматривается доступная форма предоставления заданий оценочных средств, например:

- в печатной форме;

- в печатной форме с увеличенным шрифтом;

- в форме электронного документа;

- методом чтения ассистентом задания вслух;

- предоставление задания с использованием сурдоперевода.

Лицам с ограниченными возможностями здоровья и инвалидам увеличивается время на подготовку ответов на контрольные вопросы. Для таких обучающихся предусматривается доступная форма предоставления ответов на задания, а именно:

- письменно на бумаге;

- набор ответов на компьютере;

- набор ответов с использованием услуг ассистента;

- представление ответов устно.

При необходимости для лиц с ограниченными возможностями здоровья и инвалидов процедура оценивания результатов обучения может проводиться в несколько этапов.

Учебно-методические материалы для самостоятельной и аудиторной работы обучающихся из числа лиц с ограниченными возможностями здоровья и инвалидов предоставляются в формах, адаптированных к ограничениям их здоровья и восприятия информации.

Освоение дисциплины (модуля) лицами с ограниченными возможностями здоровья и инвалидами осуществляется с использованием средств обучения общего и специального назначения.

При занятиях с обучающимися **с нарушениями слуха** предусмотрено использование звукоусиливающей аппаратуры, мультимедийных средств и других технических средств приема/передачи учебной информации в доступных формах, мобильной системы преподавания для обучающихся с инвалидностью, портативной индукционной системы. Учебная аудитория, в которой занимаются обучающиеся с нарушением слуха, оборудована компьютерной техникой, аудиотехникой, видеотехникой, электронной доской, мультимедийной системой.

При занятиях с обучающимися **с нарушениями зрения** предусмотрено использование в лекционных и учебных аудиториях возможности просмотра удаленных объектов (например, текста на доске или слайда на экране) при помощи видеоувеличителей для комфортного просмотра.

При занятиях с обучающимися **с нарушениями опорно-двигательного аппарата** используются альтернативные устройства ввода информации и другие технические средства приема/передачи учебной информации в доступных формах, мобильной системы обучения для людей с инвалидностью.

## ЛИСТ РЕГИСТРАЦИИ ИЗМЕНЕНИЙ

### Изменения, вносимые в рабочую программу дисциплины (модуль)

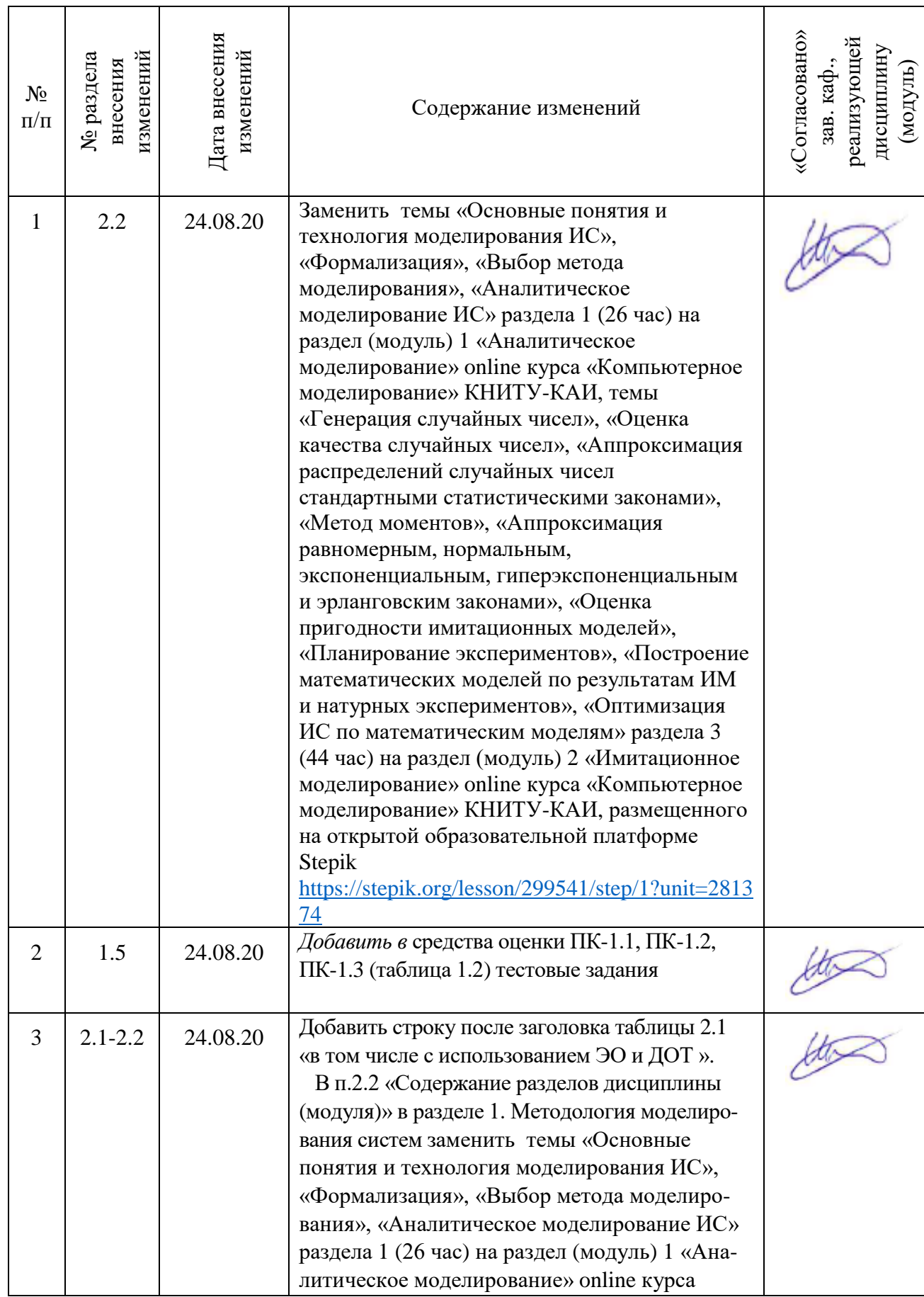

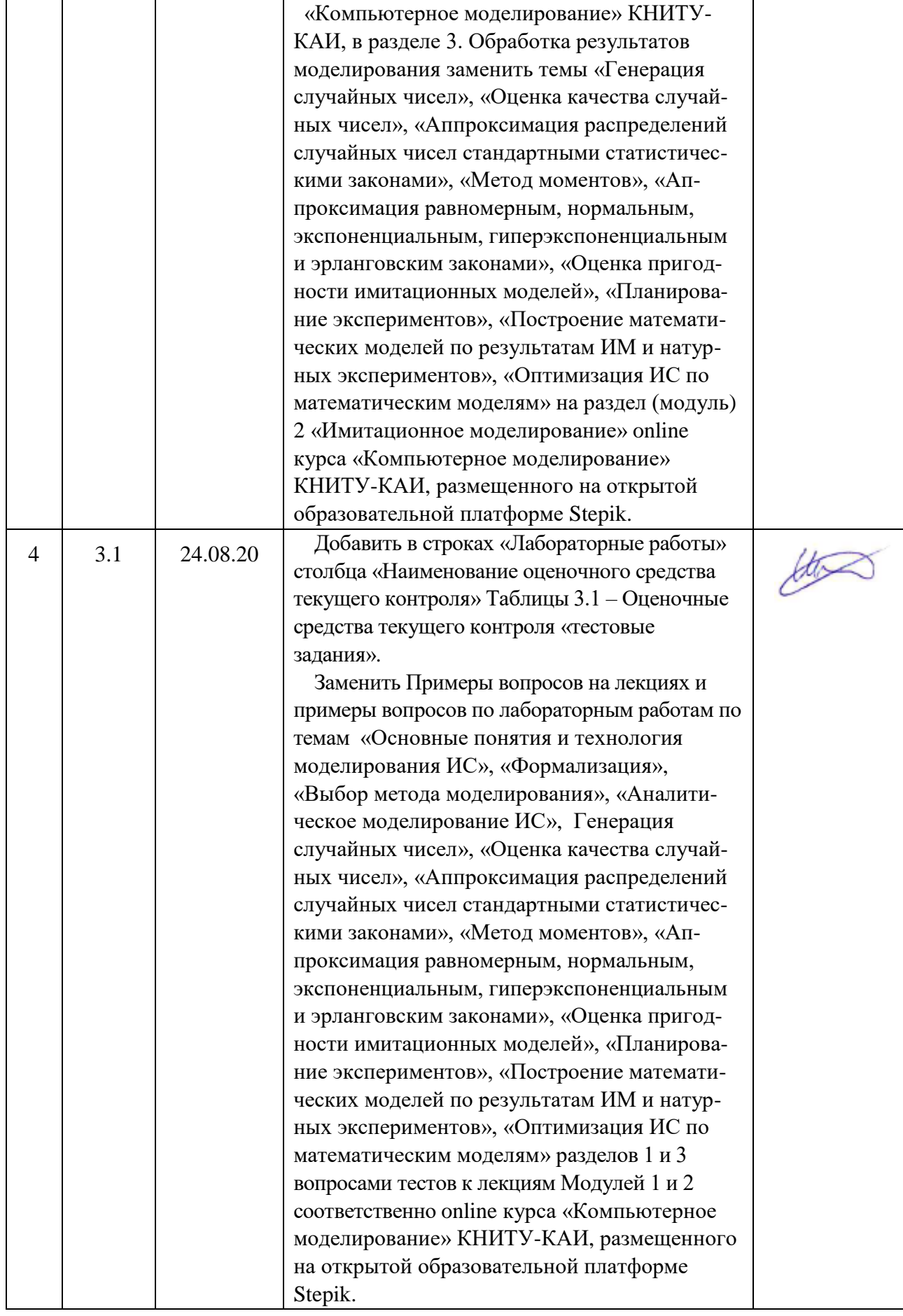

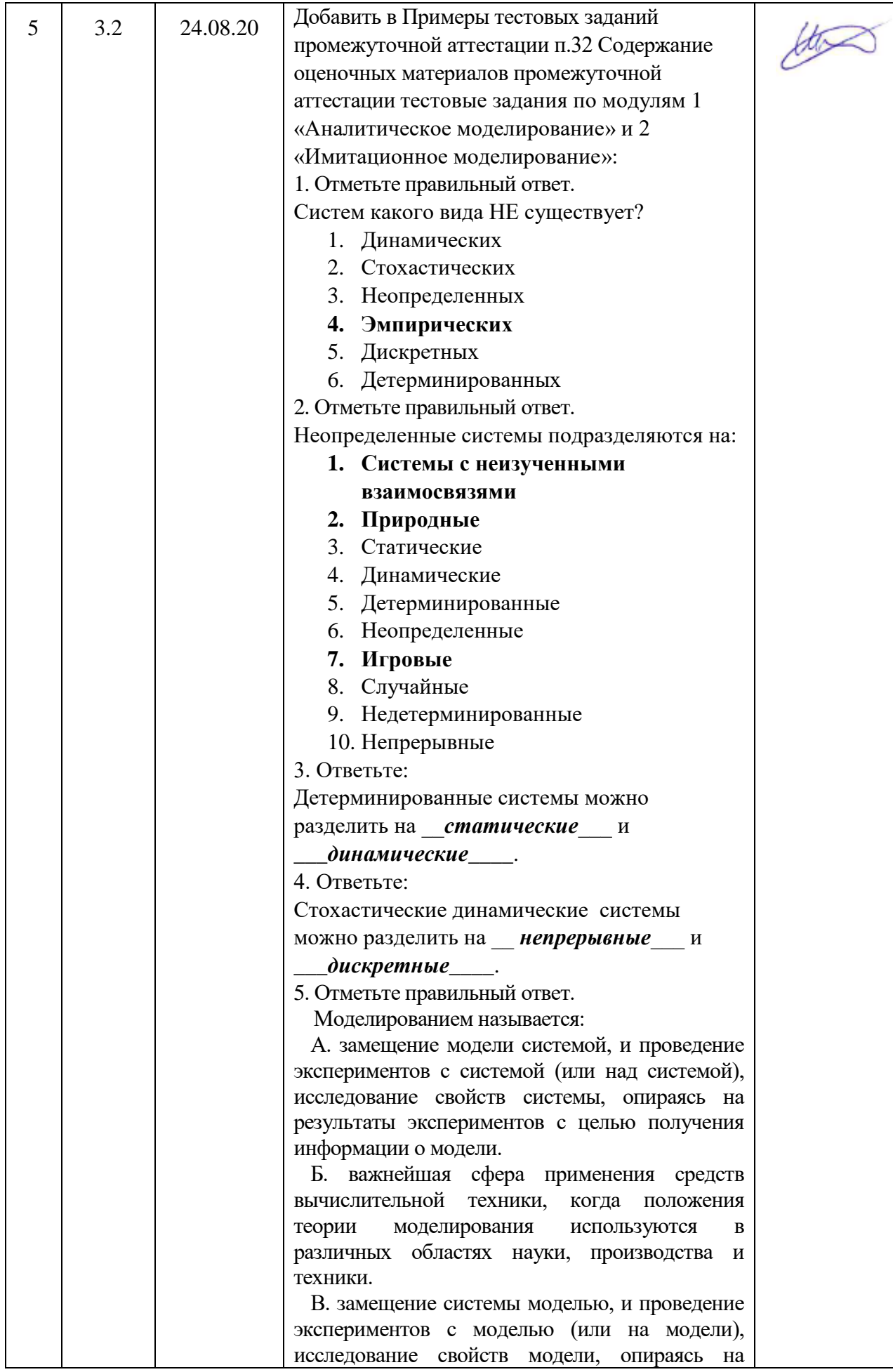

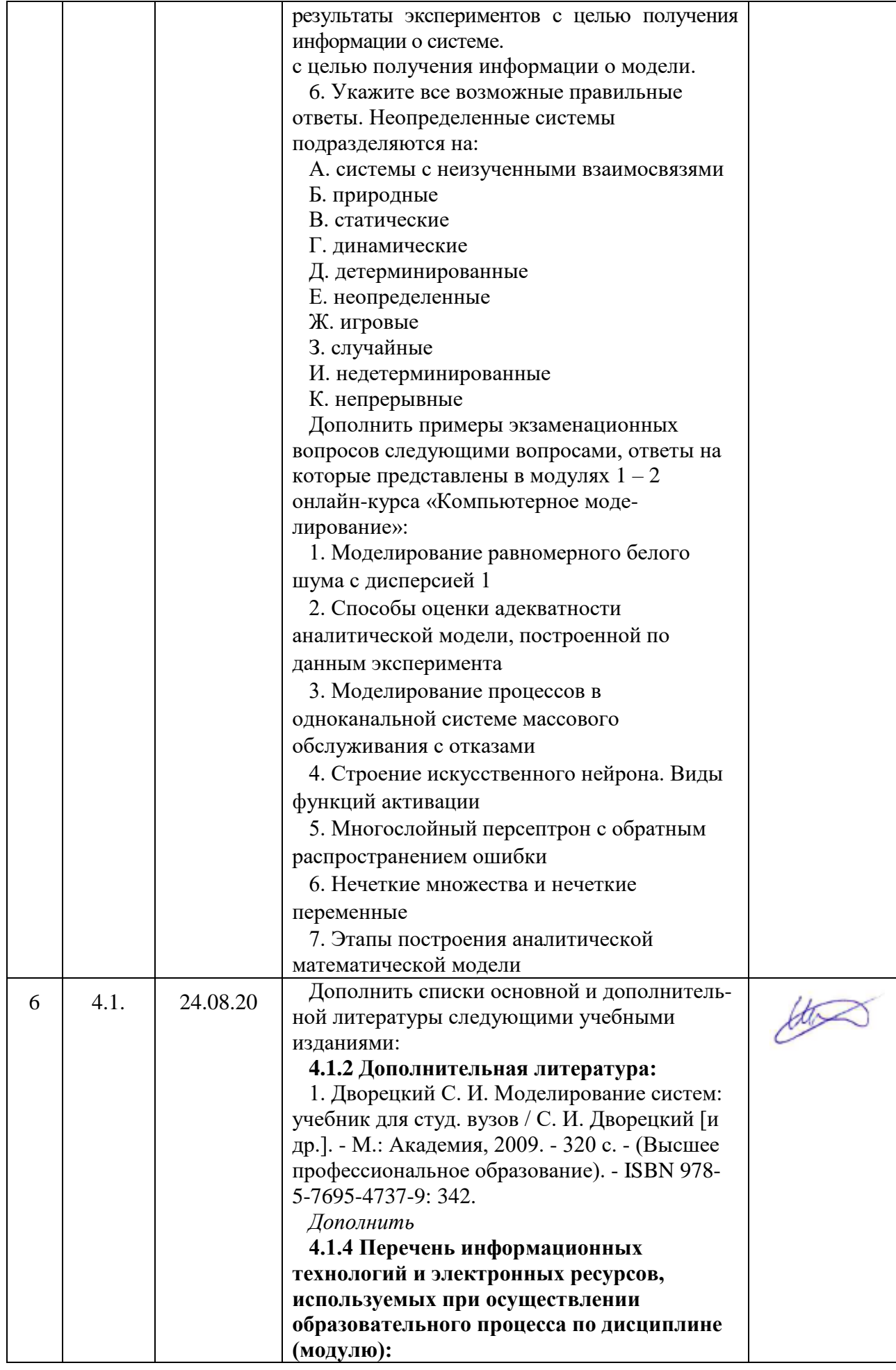

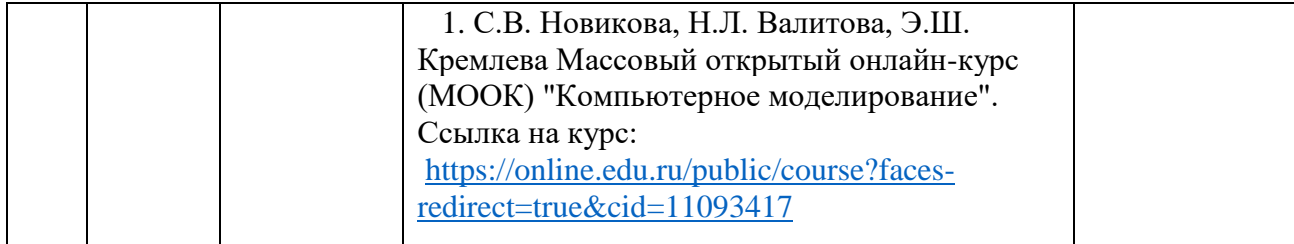